# **Knowledge Base Home**

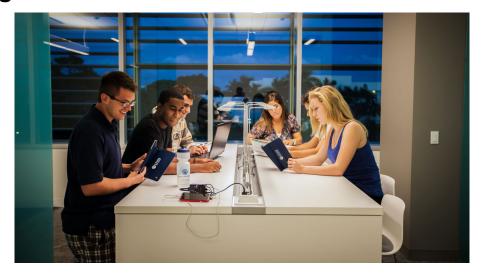

Welcome to Lynn University Knowledge Base home. This website provides detailed "how to" instructions and answers to frequently asked questions. Information is organized by type of service. If you are unable to find the information you are looking for here, please contact IT Support Services at x7979.

Click Here for Workday Documentation

# Need help now?

- FAQ: IT Support FAQ
- Open a Service Desk Issue: Lynn University Service Center
- Email: SupportServices@ly nn.edu
- Call: 561-237-7979 (x7979)
- Customer Service Desk Location: First Floor Eugene M. and Christine E. Lynn Library
- Book an appointment
- Remote Support Portal
- Hours: Monday Friday 8: 00am – 5:00pm

# Frequently asked questions

- How to reset Lynn Account password.
- Xfinity on campus.
- Connecting to Lynn University's wi-fi.
- Remote work resources.

# Other resources

- For questions on your academic records, enrollment, and graduation please contact the Office
  - of the Registrar
- For questions on your student account or financial aid please contact Student Financial Services.
- Fill in the Student
   Maintenance Requests

   Form for any student
   housing maintenance
   requests.

 For Workday resources please the Workday Documentation site

# Browse by topic

#### 1. A

- account
- accountsetup
- ada
- adobesign
- agreement
- airplay
- announcements
- apple
- application
- archived
- as-built
- assignments
- authenticator
- azure
- azure\_authenticator

#### 2. B

- beyondtrust
- browser
- business

#### 3. C

- calendar
- calling
- canvas
- catalina
- cbord
- checkin
- check-in
- chime
- chrome
- classroom
- comcast
- compliance
- computer
- confluence
- connecting
- course
- course eval
- course\_evaluation

## 4. D

- defender
- desktop
- desktopauthority
- device
- discussions
- distribution lists
- duo
- 5. E-F

# Recently updated articles

#### Office365 FAQs for Students

Apr 25, 2024 • updated by Aaron Stanger • view change

Quick Start Guide for New Students

Apr 25, 2024 • updated by Aaron Stanger • view change

Lynn Email Access and MFA Enrollment

Apr 25, 2024 • updated by Anthony Franklin • view change

eFax User Guide

Apr 02, 2024 • updated by Kevin Kerr • view change Knowledge Base Home

Mar 01, 2024 • updated by Matthew J. Tebes • view change

Lynn Account

Feb 21, 2024 • updated by Maria Piret • view change Quick Start Guide for New Students

Feb 20, 2024 • updated by Maria Piret • view change Fraudulent Job/Internship Postings / Gift Card Scams Feb 16, 2024 • updated by Joey Rego • view change Phishing / Vishing / Smishing Scams via Email/SMS /Phone Call

Feb 16, 2024 • updated by Joey Rego • view change Information Security

Feb 16, 2024 • updated by Joey Rego • view change What is required when requesting a Contractor or Vendor ID Card

Feb 14, 2024 • updated by Aaron Stanger • view change

Classroom Equipment Instructions (Wolfvision Cynap Pro)

Feb 13, 2024 • updated by Aaron Stanger • view change

Zoom - Call Queue Admin Basics

Feb 12, 2024 • created by Anthony Franklin How to Enable Calls from an assigned Zoom Call

Queue

Feb 12, 2024 • updated by Aaron Stanger • view change

Knowledge Base Home

Feb 02, 2024 • updated by Maria Piret • view change

- ebill
- edge
- email
- encryption
- end\_user
- end-user
- eportfolios
- events
- exchange
- faxpipe
- files
- firefox

## 6. G-H

- galaxy
- get
- global
- google
- grades
- graduate
- grammarly
- hardware
- hipaa
- horizons
- how-to-article

## 7. I-K

- id\_card
- inbox
- informational
- install
- instructional\_design
- introduction
- ios\_device
- ipad
- ipadsetup
- iphone
- it\_support
- jics
- jira
- kit

#### 8. L

- live\_captioning
- loaner
- login
- lusc
- lynn\_open
- lynnaccount
- lynnguest

## 9. M-N

- management
- meals
- mfa
- microsoft365defender
- mobile
- modules
- monitor
- motorola
- ms\_defender
- multi-factor
- multi-factor\_authentication
- mylynn

- navigate
- navigation

## 10. O

- office2019
- office365
- online
- outlook
- outlook-365
- owa

#### 11. P-Q

- password
- passwordstate
- pc
- phish
- phishing
- photo
- pixel
- plug-in
- procedures
- profile
- proofpoint
- quizzes

#### 12. R-S

- rds
- remote
- replacement
- requests
- retention
- return\_to\_work
- samsung
- settings
- software\_center
- study\_abroad
- survey
- suspicious

## 13. T-V

- teams
- technical
- tickets
- tool
- toolkit
- tv
- undergraduate
- upgrade
- user
- validated
- virtru
- vonage

#### 14. W-Z

- wifi
- wi-fi
- windows
- wolfvision
- xfinity
- zoom
- zoom\_phone